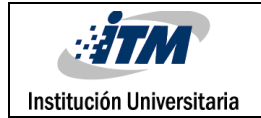

# **SELECCIÓN NO SUPERVISADA DE BANDAS BASADA EN SIMILARIDAD PARA EL ANÁLISIS DE IMÁGENES HIPERESPECTRALES**

Ricardo Franco Ceballos

Ingeniería de Sistemas

Directoras:

María Constanza Torres Madroñero

July Galeano Zea

### **INSTITUTO TECNOLÓGICO METROPOLITANO**

**Abril de 2018**

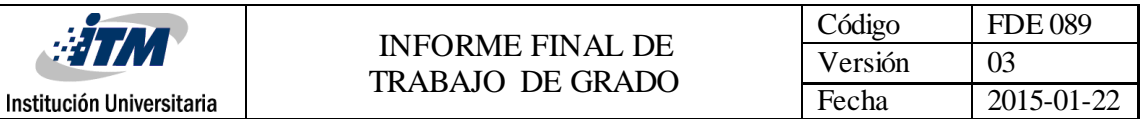

# RESUMEN

Las imágenes hiperespectrales y multiespectrales proveen una gran cantidad de información, mediante la medición de la radianza reflejada, que permite la detección y clasificación de los elementos que componen una superficie. Este trabajo de grado hace parte de un proyecto que busca el "Desarrollo y evaluación de un sistema portátil no invasivo basado en imágenes multiespectrales para el diagnóstico y seguimiento de tratamientos de úlceras cutáneas causadas por Leishmaniasis". Para el análisis de las imágenes hiperespectrales debe hacerse un procesamiento arduo de la información que estas proveen, pero este procesamiento tiene un alto costo computacional, al ser información de gran dimensionalidad. Para ello se propone la evaluación y aplicación de un algoritmo, programado en MATLAB, de selección no supervisada de bandas basada en similaridad para el análisis de imágenes hiperespectrales, creado por Qian Du y He Yang, que genera una reducción dimensional de las imágenes a tratar sin pérdida de calidad para la clasificación. Inicialmente se programa y evalúa el algoritmo propuesto aplicado a imágenes hiperespectrales, *Indian Pines y Ap. Hill*, cuya clasificación ya es conocida y por ende permiten una comparativa entre la clasificación conocida y la clasificación obtenida, de las imágenes procesadas por el algoritmo de selección de bandas, a partir del uso de máquinas de soporte vectorial. Una vez evaluada la eficacia del algoritmo, se aplica el algoritmo propuesto al procesamiento de imágenes multiespectrales tomadas a úlceras cutáneas. Al final se obtienen las bandas seleccionadas para cada imagen de úlceras y se concluye que el algoritmo es apropiado para la selección de bandas y reducción de dimensionalidad de las imágenes hiperespectrales.

*Palabras clave***:** imágenes hiperespectrales, máquinas de soporte vectorial, selección de bandas, similaridad.

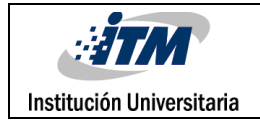

# RECONOCIMIENTOS

Un agradecimiento especial a la docente Maria Constanza Torres Madroñero por su excelente gestión, liderazgo y acompañamiento durante la totalidad del desarrollo de este trabajo de grado.

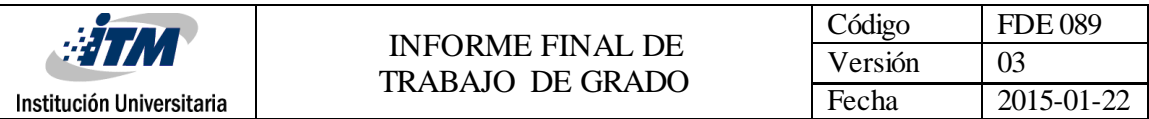

# ACRÓNIMOS

*SVM* Máquinas de soporte vectorial

*LP* Predicción Lineal

*OSP* Proyección en el Subespacio ortonormal

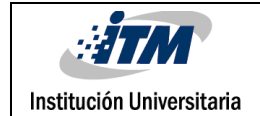

## TABLA DE CONTENIDO

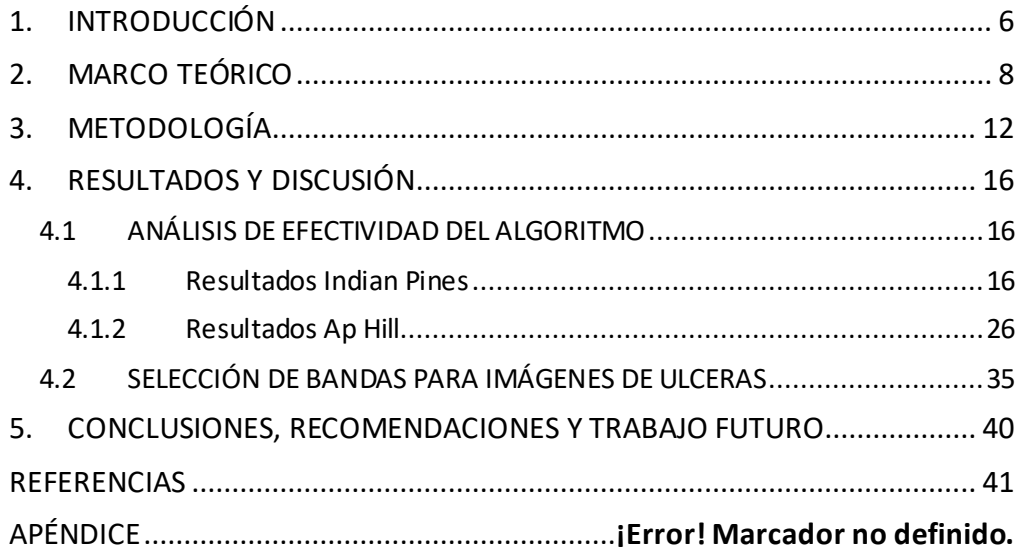

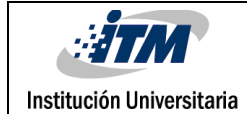

# <span id="page-5-0"></span>1. INTRODUCCIÓN

Las imágenes hiperespectrales y multiespectrales miden la radianza reflejada y emitida por una superficie en cientos o decenas de bandas espectrales a lo largo del espectro electromagnético. La forma de la firma espectral permite determinar los materiales presentes en una escena. Las aplicaciones de este tipo de imágenes son muchas, y van desde la agricultura de precisión, minería, estudio del clima, estudios ambientales, defensa y salud. En esta última área, actualmente el Laboratorio de Máquinas Inteligentes y Reconocimiento de Patrones del ITM está participando en un proyecto de investigación financiado por Colciencias, para el desarrollo de un dispositivo portátil para apoyar el diagnóstico y monitoreo de úlceras cutáneas causadas por Leishmaniasis. El dispositivo por desarrollar se basa en imágenes multiespectrales. Para llegar al desarrollo del dispositivo se requiere de un estudio detallado de la firma espectral que caracteriza la piel sana, la ulcera y su borde. Este estudio incluye la identificación de bandas espectrales discriminantes que permitan discriminar la piel sana de la ulcera, y también reconocer el efecto de diferentes tratamientos médicos sobre la ulcera. Para llegar a este desarrollo, se realiza un estudio comparativo de técnicas de reducción de dimensiones, las cuales incluye técnicas no supervisadas para la selección de bandas espectrales.

El objetivo de este trabajo de grado en el laboratorio es explorar métodos de selección de bandas no supervisados basados en medidas de similaridad. Para esto se desarrollaron actividades claves, que incluyen: Lectura y revisión del artículo "Similarity-based unsupervised band selection for hyperspectral image analysis"(Du & Yang, 2008), la implementación en Matlab del algoritmo Similarity-based band selection, evaluación del algoritmo implementado usando imágenes hiperespectrales reales (AP Hill e Indian Pines) usando clasificadores SVM. Como objetivos específicos se plantea explorar métodos de

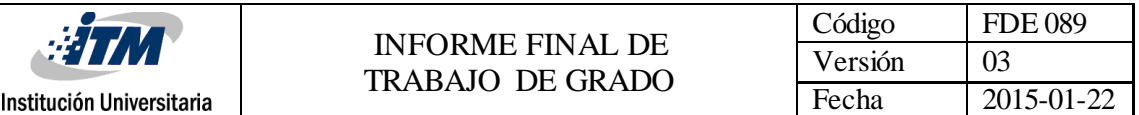

selección de bandas no supervisados basados en medidas de similaridad y evaluar el desempeño del método de selección de bandas usando clasificadores SVM.

Este trabajo de grado hace parte de los productos comprometidos en el Proyecto 115077757186 "Desarrollo y evaluación de un sistema portátil no invasivo basado en imágenes multiespectrales para el diagnóstico y seguimiento de tratamientos de úlceras cutáneas causadas por Leishmaniasis". Al finalizar el producto se realizará la entrega de un informe técnico que describa el método de selección de bandas no supervisado basado en medidas de similaridad acompañado de programas en Matlab con el algoritmo implementado.

Después de esta introducción este informe está organizado como sigue: en la Sección 2 se presenta el marco teórico que explica el algoritmo acompañado del pseudocódigo que puntualiza el paso a paso para alcanzar el objetivo planteado. En la Sección 3 se desarrolla la metodología en donde se presenta la descripción e implementación de las funciones aplicadas sobre las imágenes Ap. Hill e Indian Pines. Posteriormente, en la Sección 4 se muestran y analizan los resultados, exponiendo las matrices de confusión y los porcentajes de precisión para entradas diferentes. Por último, en la Sección 5, y con base en los resultados obtenidos en las secciones anteriores, se detallan las conclusiones, recomendaciones y trabajo a futuro.

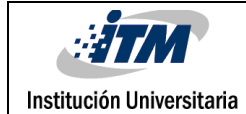

# <span id="page-7-0"></span>2. MARCO TEÓRICO

Una imagen hiperespectral contiene cientos de bandas espectrales de gran resolución. Esta gran cantidad de información permite la identificación precisa de objetos. Lo que sucede con este volumen de datos es que trae consigo algunos problemas en la transmisión y almacenamiento; y esto presenta un desafío para los algoritmos tradicionales de análisis de imágenes. Para solventar esta problemática se han diseñado varios métodos de selección de bandas que buscan reducir la dimensionalidad de los datos, reduciendo la complejidad computacional, pero sin perder precisión de clasificación. Estas técnicas de selección de bandas se dividen en dos: supervisadas y no supervisadas. *"Supervised methods are to preserve the desired object information, which is known a priori, whereas unsupervised methods do not assume any object information."*(Du & Yang, 2008)

Qian Du y He Yang en su artículo *"Similarity-Based Unsupervised Band Selection for Hyperspectral Image Analysis"* proponen dos métodos no supervisados, cuya idea básica es buscar las bandas más distintivas e informativas, los cuales son: *Linear Prediction (LP)* y *Orthogonal Subspace Projection (OSP).* Estos métodos aseguran que las bandas seleccionadas no son únicamente las más distintivas si no también las más informativas.

Para este informe tomaremos como punto de referencia el algoritmo LP, planteado por Qian Du y He Yang, ya que ambos algoritmos, LP y OSP, ofrecen los mismos resultados, pero el LP ofrece una aproximación computacionalmente más eficiente, al operar matrices relativamente más pequeñas. Tanto para el LP como para el OSP la imagen hiperespectral debe pasar por un preprocesamiento de datos que consiste en la eliminación de las "*water absorption and low SNR bands"* (Du & Yang, 2008)*.* Una vez removidas estas bandas se aplica un blanqueamiento de ruido. Este blanqueamiento se logra fácilmente gracias a la auto-descomposición de la matriz de covarianza, usando el método de (Ren & Chen, 2017).

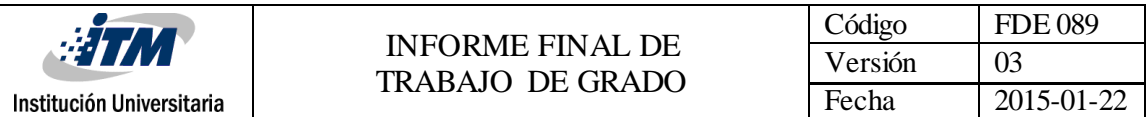

Al final, las bandas seleccionadas no son las que se les aplicó el blanqueamiento sino las originales.

Para seleccionar las bandas más distintivas se usan métricas que incluyen distancia, correlación, etc. Estas medidas son tomadas por pares de bandas.

El algoritmo comienza con la combinación de las dos mejores bandas, y esta combinación aumenta consecutivamente hasta que el número deseado de bandas es seleccionado. Los autores sugieren que la selección de las primeras dos bandas se realice en dos pasos: selección aleatoria de la primera banda y proyección, de las bandas adicionales, en el subespacio ortogonal de la primera banda, esto, para seleccionar las bandas más disimilares entre sí. Omitiendo las recomendaciones en la selección inicial de bandas, se optó por una selección diferente, la selección de la primera banda se realizará mediante la escogencia de la banda con mayor varianza. Una vez escogida esta banda se seleccionará la banda que sea vectorialmente más distante a esta, esto con el fin de seleccionar la banda más distintiva como primera banda y, consigo, la más disimilar a esta.(Du & Yang, 2008)

Una vez seleccionadas las primeras dos bandas los autores plantean los dos algoritmos posibles, estipulados anteriormente. Para el algoritmo LP, el cual desarrollaremos, se asumen dos bandas  $B_1$  y  $B_2$  pertenecientes al subconjunto φ, que contiene las bandas seleccionadas, con N pixeles cada una. Para encontrar una banda la cual es la más disimilar a  $B_1$  y  $B_2$ , se utilizan  $B_1$  y  $B_2$ para estimar una tercera banda B de la siguiente manera:

$$
a_0 + a_1 B_1 + a_2 B_2 = B'
$$
 (1)

Donde B' es la estimación o predicción lineal de la banda B usando  $B_1 \vee B_2$ , y  $a_0$ ,  $a_1 \vee a_2$  son los parámetros que pueden minimizar el error de la predicción lineal:  $e = ||B - B'||$ . El

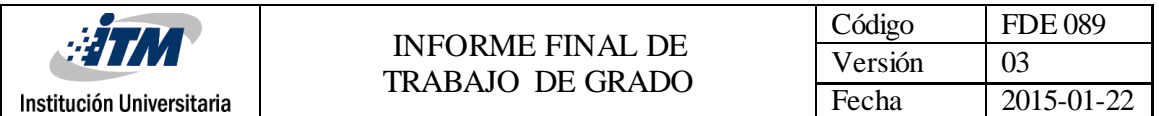

vector de parámetros será  $a=(a_0,a_1,a_2)^T$ . Este puede ser determinado usando una solución de mínimos cuadrados

$$
a = (X^T X)^{-1} X^T y \tag{2}
$$

Donde X es una matriz N x 3 donde la primera columna es uno, la segunda incluye los N pixeles de  $B_1$  y la tercera columna incluye todos los pixeles de  $B_2$ , y ' $y'$  es un vector de Nx1 con todos los pixeles de la banda que se está comparando. La banda  $B$  con el mínimo error e será la banda que más se aproxime a la banda  $B'$ , estimada como más disimilar, y será escogida como  $B_3$ . Este proceso se repite iterativamente hasta llegar al número deseado de bandas.

#### **PSEUDOCÓDIGO**

*FUNCTION [new\_hsi, sb\_num] band\_selection(im\_hsi, number\_of\_bands\_desired) im\_hsi = delete\_water\_absorption\_bands(im\_hsi) im\_hsi = delete\_low\_SNR\_bands(im\_hsi) image\_preprocess = noise\_whitening(image\_preprocess)*

*sb\_num (1) = find\_max\_std(image\_preprocess) selected\_bands(1) = image\_preprocess(:,:,sb\_num (1)) sb\_num (2) = find\_max\_norm(image\_preprocess(selected\_bands(1))) selected\_bands(2) = image\_preprocess(:,:,sb\_num (2))*

*n= number\_of\_pixels(selected\_bands(1)) X=[ones(number\_of\_pixels,1) new\_hsi(1)(:) new\_hsi(2)(:) ]*

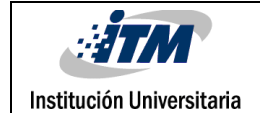

*FOR i = 3 TO number\_of\_bands\_desired*

*FOR k=1 TO number\_of\_bands(image\_preprocess)*

*IF k IS IN sb\_num*

*e (k)= INF*

*ELSE*

*B= image\_preprocess(:,:,k)*

```
A=(X<sup>T</sup> X)<sup>−1</sup>X<sup>T</sup> B(:)
```

```
B' = X*A
```
 $e(k)=$   $||B - B'||$ .

*END IF* 

*END FOR*

*sb\_num (i)= find\_min(e);*

*END FOR*

*FOR i = 1 TO number\_of\_bands\_desired*

*new\_hsi(i) =im\_hsi(sb\_num(i))* 

*END FOR*

*END FUNCTION*

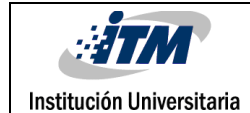

# <span id="page-11-0"></span>3. METODOLOGÍA

Una vez se tuvieron las bases teóricas, se inició la implementación de los algoritmos necesarios, tanto para la selección de bandas como para la clasificación de la imagen resultante de esta selección. Para la consecución de esto, se siguió la siguiente ruta metodológica:

- Selección de herramienta de desarrollo e imágenes a analizar.
- Programación de función de selección de bandas.
- Programación de función de clasificación de imagen procesada.
- Análisis de resultados.

#### **SELECCIÓN DE HERRAMIENTA DE DESARROLLO E IMÁGENES A ANALIZAR.**

Para este punto se tomó Matlab como herramienta principal de desarrollo. Esta nos ofrece un manejo matricial avanzado, clave para la manipulación y análisis de imágenes hiperespectrales.

Una vez seleccionada la herramienta de desarrollo se procedió a seleccionar las imágenes que se querían tratar, para este punto se tomaron como base las siguientes imágenes:

**Indian Pines:** Esta imagen, de 145x145x200 pixeles, ofrece una vista satelital en la cual se pueden clasificar 16 tipos diferentes de cultivos.

**Ap.Hill:** Esta imagen, de 512x540x224 pixeles, ofrece una vista satelital en la cual se pueden clasificar 14 tipos diferentes de materiales en el suelo.

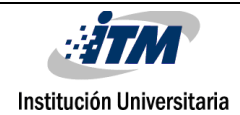

#### **PROGRAMACIÓN DE FUNCIÓN DE SELECCIÓN DE BANDAS**.

En este proceso se diseñó una función de selección de bandas, basado en el algoritmo de predicción lineal propuesto por Qian Du y He Yang. La función recibe como parámetros la imagen hiperespectral original y el número de bandas deseadas para la selección. Una vez capturados estos parámetros se procede a eliminar las denominadas bandas malas, las cuales son las "*water absorption and low SNR bands",* estas bandas a pesar de ser muy distintivas son poco informativas y por tanto no son relevantes para la selección. Una vez eliminadas estas bandas malas se realiza un blanqueamiento de ruido esto, como su nombre lo indica, nos permite atenuar el ruido de forma tal de que algunas bandas que por su gran cantidad de ruido serían distintivas, dejen de serlo y se pueda enfocar su análisis en la información que estas puedan ofrecer. Este blanqueamiento se obtiene mediante la autodescomposición de la matriz de covarianza.

Terminado el pre-proceso se pasa a la selección de bandas iniciales. Como se explica en la sección anterior, esta selección de la primera y segunda banda se realiza de la siguiente manera: Inicialmente se hace un barrido por toda la imagen (Pre-procesada) hallando la desviación estándar de cada banda para, al final, determinar cuál de las bandas es la de mayor varianza y por consiguiente la más distintiva. Una vez hecha esta selección de la primera banda, se recorre nuevamente la imagen, pero esta vez comparando la banda inicial con las otras M-1 bandas que componen la imagen, midiendo la distancia vectorial de cada una de ellas con la banda ya seleccionada obteniendo así, la banda más disimilar a la primera banda.

En este punto lo que se tiene es la imagen pre-procesada y las primeras dos bandas seleccionadas. Aquí, se realiza un proceso iterativo que consiste en la aplicación del algoritmo LP, explicado en la sección anterior. Este proceso iterativo termina, cuando el número seleccionado de bandas alcance el valor de parámetro recibido como número deseado de bandas a seleccionar. Al finalizar, la función de selección de bandas retorna la

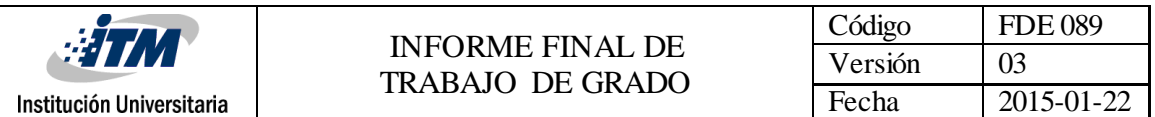

nueva imagen hiperespectral con el número de bandas deseado y un arreglo vectorial con los números correspondientes a las bandas que fueron seleccionadas como las más distintivas e informativas. Todo esto, después de haberse aplicado el proceso de reducción de dimensionalidad.

#### **PROGRAMACIÓN DE FUNCIÓN DE CLASIFICACIÓN DE IMAGEN PROCESADA.**

En este apartado se busca analizar y evaluar la precisión del algoritmo de selección de bandas. Aquí, se programa una función que recibe como parámetros: la imagen obtenida después de la selección de bandas y el mapa de clasificación ya conocido para cada imagen analizada.

Inicialmente se recorre la imagen comparando con el mapa de clasificación para encontrar los pixeles que, por posición, corresponderían a una clase o a otra. Estos pixeles se llevan a un arreglo separados según su clasificación. Este arreglo es posteriormente recorrido para la creación de nuestro conjunto de entrenamiento (*Training Set*), que está compuesto por la selección aleatoria del 10% de los pixeles de cada clasificación. A su vez y según se va recorriendo el arreglo, se va creando un arreglo vectorial con las etiquetas para cada clasificación(*Label Set*). Una vez se obtienen el *Training Set* y el *Label Set* estos son utilizados para entrenamiento de una Máquina de Soporte Vectorial(SVM), la cual nos permite clasificar nuestra imagen procesada.

Al obtener la clasificación de la imagen procesada podemos calcular, comparando con el mapa de clasificación ya conocido, la matriz de confusión. Ésta nos provee información de cuantos pixeles están siendo clasificados correctamente y cuales se están confundiendo con otro tipo de clasificación. Y por último con esta matriz de confusión podemos calcular la precisión de nuestro algoritmo para la selección de bandas. Al finalizar, esta función

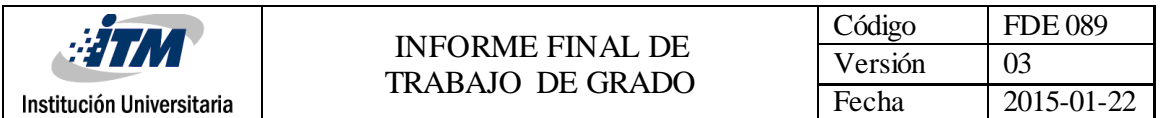

retorna: la precisión del algoritmo, el mapa de clasificación generado y la matriz de confusión.

Al finalizar esta ruta metodológica se puede observar y analizar los resultados obtenidos a través de las diferentes etapas. De esta manera podemos determinar si el algoritmo de selección de bandas basado en similaridad es efectivo o no reducción de dimensionalidad.

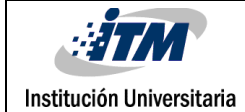

## <span id="page-15-0"></span>4. RESULTADOS Y DISCUSIÓN

#### <span id="page-15-1"></span>**4.1 ANÁLISIS DE EFECTIVIDAD DEL ALGORITMO**

En esta etapa se aplica el algoritmo de selección de bandas a las imágenes hiperespectrales Indian Pines y Ap. Hill. Posteriormente, se toma la imagen obtenida, después de la aplicación del algoritmo, y se obtiene un mapa de clasificación mediante el uso de una máquina de soporte vectorial (SVM). Seguidamente, se compara el mapa de clasificación ya conocido para estas imágenes con el mapa de clasificación obtenido por la SVM. Esta comparativa, permite calcularla precisión de la clasificación y la matriz de confusión.

Para ambos casos, Indian Pines y Ap. Hill, se calculan los resultados de la imagen original, sin pasar por el algoritmo de selección, y posteriormente se calculan los resultados para cada imagen con una cantidad de 50, 60, 70, 80, 90 y 100 bandas seleccionadas. El cálculo de los resultados para la imagen original provee un punto de referencia para determinar si la selección de bandas ofrece resultados acertados para la clasificación.

Tanto para Indian Pines y Ap. Hill se conoce el mapa de clasificación correspondiente que, como se dijo anteriormente, será comparado con el mapa obtenido por la SVM.

#### <span id="page-15-2"></span>**4.1.1 Resultados Indian Pines**

Para Indian Pines se conoce el mapa de clasificación, este mapa nos provee información de los materiales que hay en el suelo y se presenta a continuación.

| : 31                      |                                                    | $\sim$ ódigo | <b>FDE 089</b>  |  |  |  |
|---------------------------|----------------------------------------------------|--------------|-----------------|--|--|--|
|                           | <b>INFORME FINAL DE</b><br><b>TRABAJO DE GRADO</b> | V ersión     | 03              |  |  |  |
| Institución Universitaria |                                                    | Fecha        | 91-22<br>2015-0 |  |  |  |

Imagen 1. Mapa de Clasificación Indian Pines

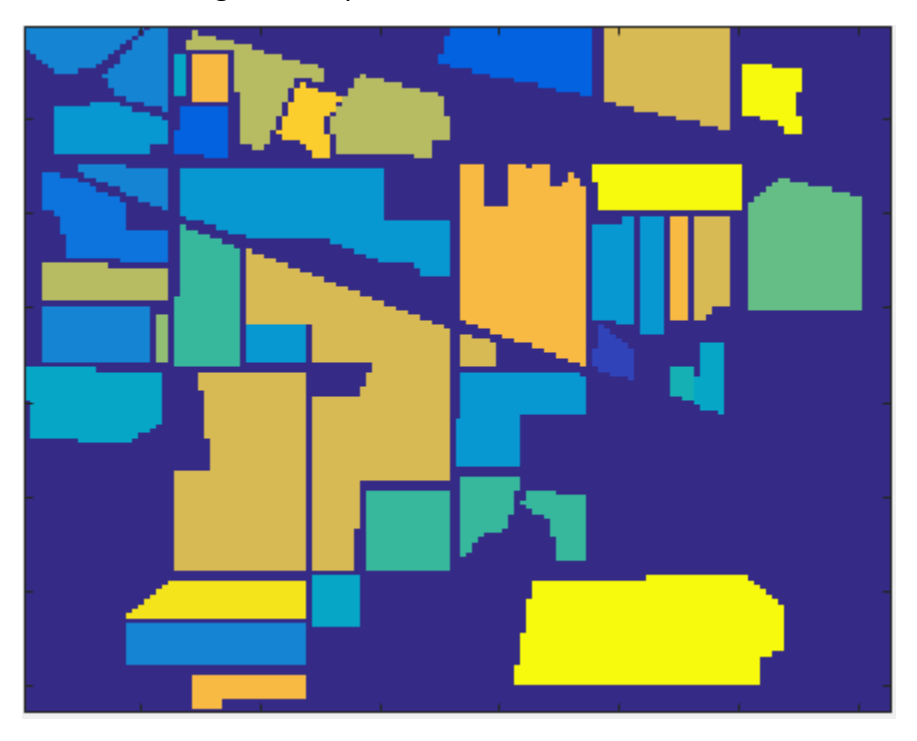

A continuación, se presenta una tabla resumen con la precisión de la clasificación para los diferentes casos.

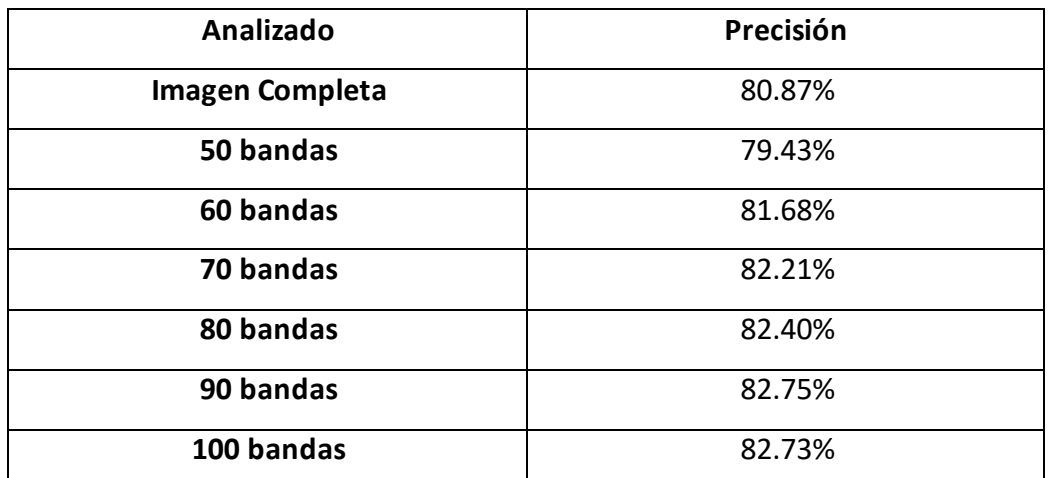

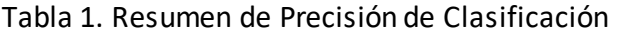

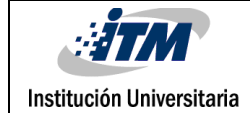

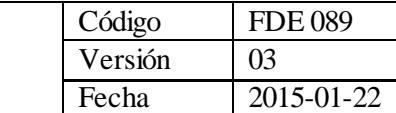

|          | Número de Bandas |        |        |         |         |        |                    |  |  |  |  |  |  |
|----------|------------------|--------|--------|---------|---------|--------|--------------------|--|--|--|--|--|--|
|          | 50               | 60     | 70     | 80      | 90      | 100    | Imagen<br>Completa |  |  |  |  |  |  |
| Clase 1  | 61,11%           | 70,37% | 87,04% | 62,96%  | 27,78%  | 57,41% | 62,96%             |  |  |  |  |  |  |
| Clase 2  | 55,00%           | 62,11% | 63,95% | 62,11%  | 60,53%  | 69,21% | 65,00%             |  |  |  |  |  |  |
| Clase 3  | 70,94%           | 64,96% | 69,23% | 74,79%  | 74,36%  | 70,09% | 64,10%             |  |  |  |  |  |  |
| Clase 4  | 64,63%           | 64,39% | 64,27% | 59,47%  | 70,14%  | 63,55% | 66,79%             |  |  |  |  |  |  |
| Clase 5  | 73,85%           | 78,24% | 77,20% | 80,89%  | 79,99%  | 79,78% | 80,82%             |  |  |  |  |  |  |
| Clase 6  | 88,53%           | 93,36% | 88,13% | 93,36%  | 93,56%  | 93,76% | 94,37%             |  |  |  |  |  |  |
| Clase 7  | 73,08%           | 76,92% | 80,77% | 84,62%  | 88,46%  | 65,38% | 53,85%             |  |  |  |  |  |  |
| Clase 8  | 95,18%           | 94,65% | 92,90% | 94,11%  | 96,65%  | 95,05% | 92,24%             |  |  |  |  |  |  |
| Clase 9  | 97,96%           | 98,98% | 97,75% | 98,77%  | 98,36%  | 98,77% | 99,39%             |  |  |  |  |  |  |
| Clase 10 | 65,00%           | 40,00% | 45,00% | 60,00%  | 25,00%  | 80,00% | 35,00%             |  |  |  |  |  |  |
| Clase 11 | 64,17%           | 75,41% | 78,18% | 76,87%  | 73,62%  | 78,50% | 79,80%             |  |  |  |  |  |  |
| Clase 12 | 82,90%           | 84,97% | 85,66% | 84,52%  | 83,51%  | 82,94% | 79,86%             |  |  |  |  |  |  |
| Clase 13 | 61,05%           | 61,78% | 67,15% | 66,22%  | 69,52%  | 71,59% | 62,40%             |  |  |  |  |  |  |
| Clase 14 | 83,16%           | 89,47% | 92,63% | 88,42%  | 86,32%  | 90,53% | 84,21%             |  |  |  |  |  |  |
| Clase 15 | 91,98%           | 99,53% | 97,64% | 100,00% | 100,00% | 97,64% | 100,00%            |  |  |  |  |  |  |
| Clase 16 | 97,45%           | 96,21% | 96,45% | 97,53%  | 96,68%  | 95,60% | 93,82%             |  |  |  |  |  |  |

Tabla 2. Tabla resumen de precisión por clase Indian Pines

En la Tabla 2. Se puede observar la precisión por clase, a partir de la matriz de confusión, de la imagen Indian Pines. Estos datos son obtenidos al calcular el porcentaje de pixeles que fueron clasificados correctamente con respecto al número de muestras que originalmente pertenecen a dicha clasificación. Se evidencia la facilidad que ofrecen algunas de las clases para la clasificación de los pixeles, como es el caso de las clases 15 y 16, al obtener, dependiendo de la muestra, precisiones del 100%. Igualmente, se puede observar como las clases 1 y 10, poseen una alta variabilidad en la precisión, esto permite concluir que tienen una alta dependencia de la muestra que se tome para una adecuada clasificación.

Fuente Elaboración propia

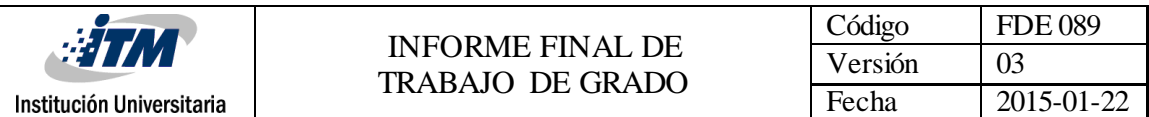

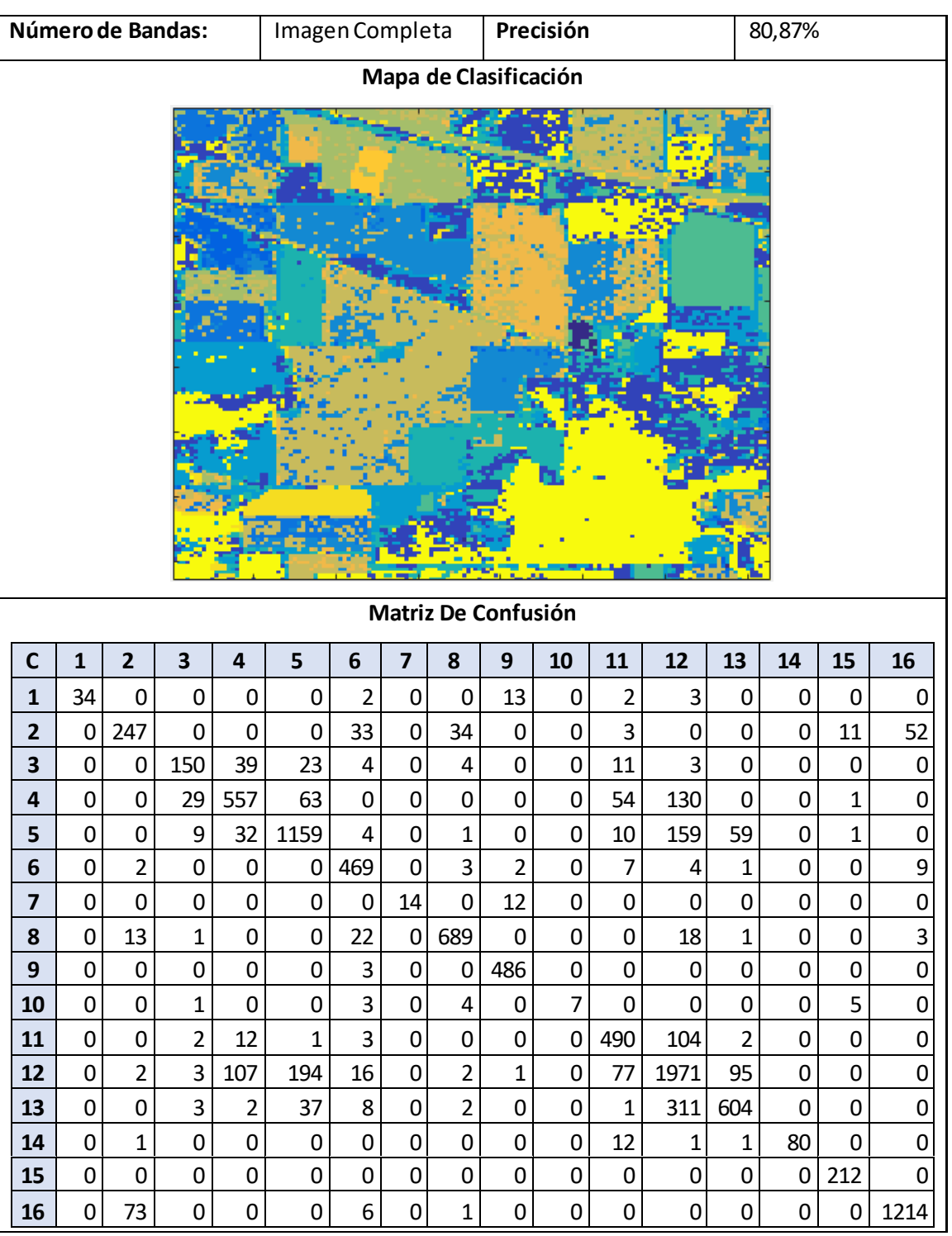

### Tabla 3. Resultados Clasificación – Imagen Completa

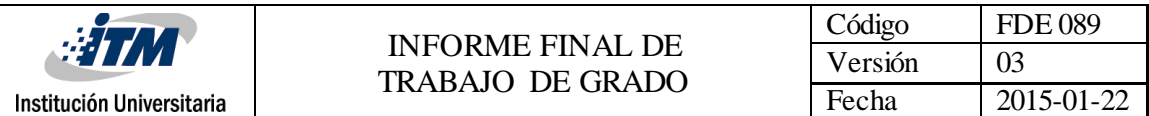

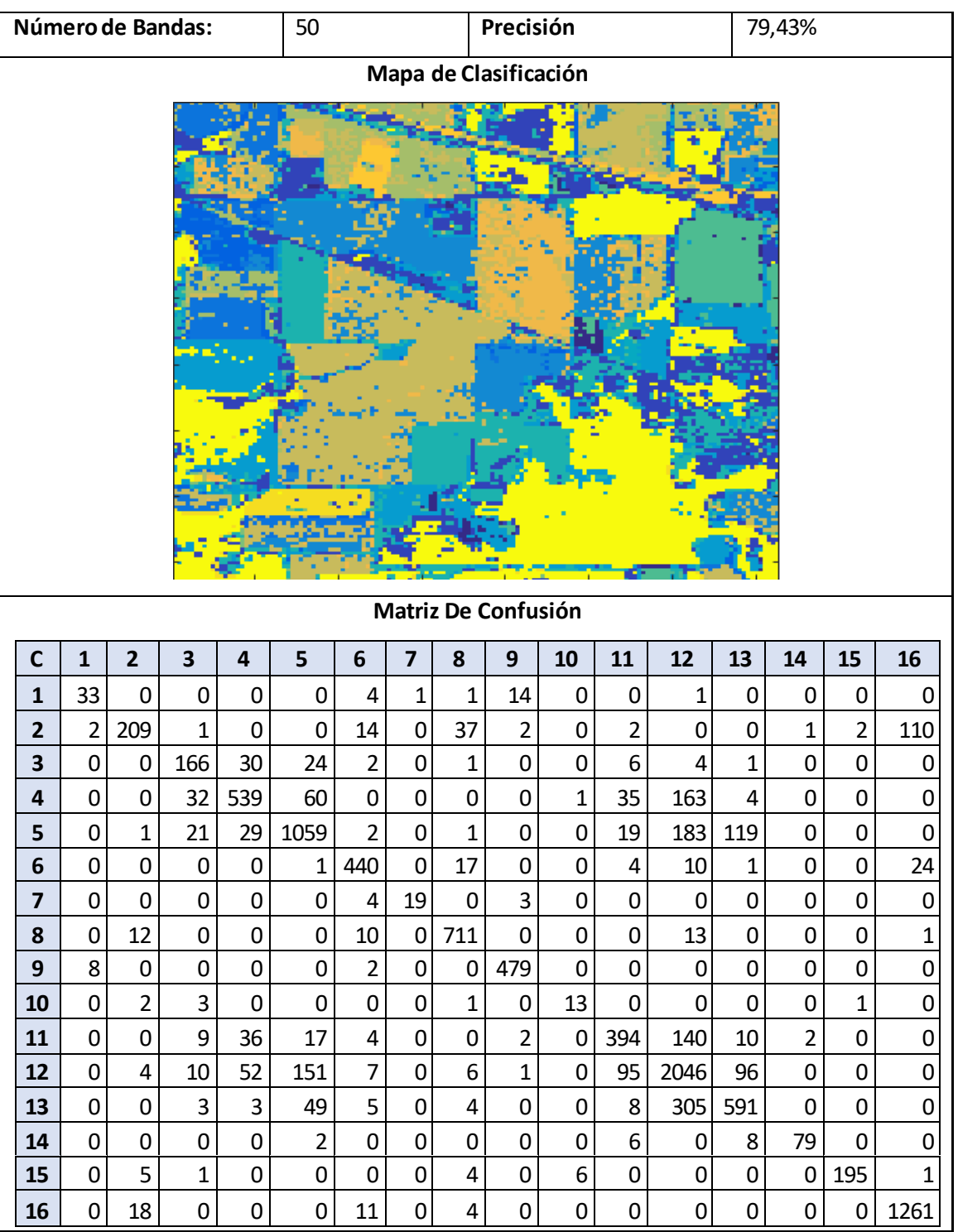

#### Tabla 4. Resultados Detallados Indian Pines – 50 Bandas

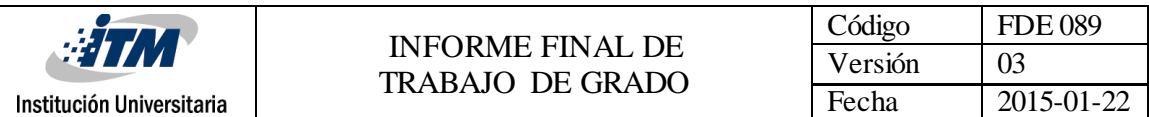

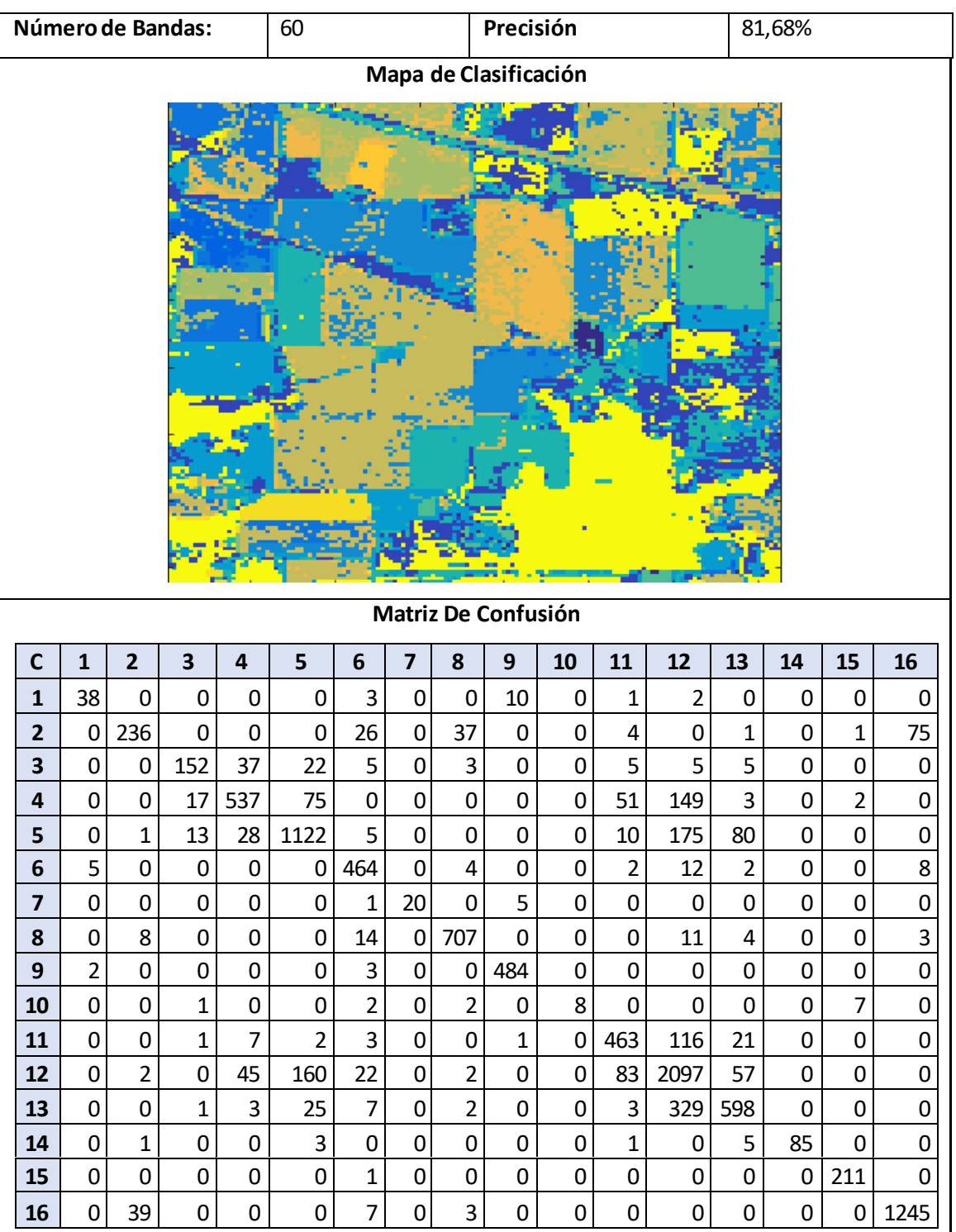

#### Tabla 5. Resultados Detallados Indian Pines – 60 Bandas

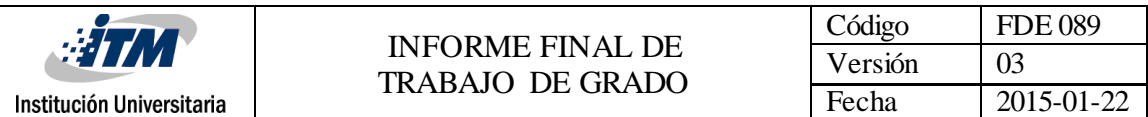

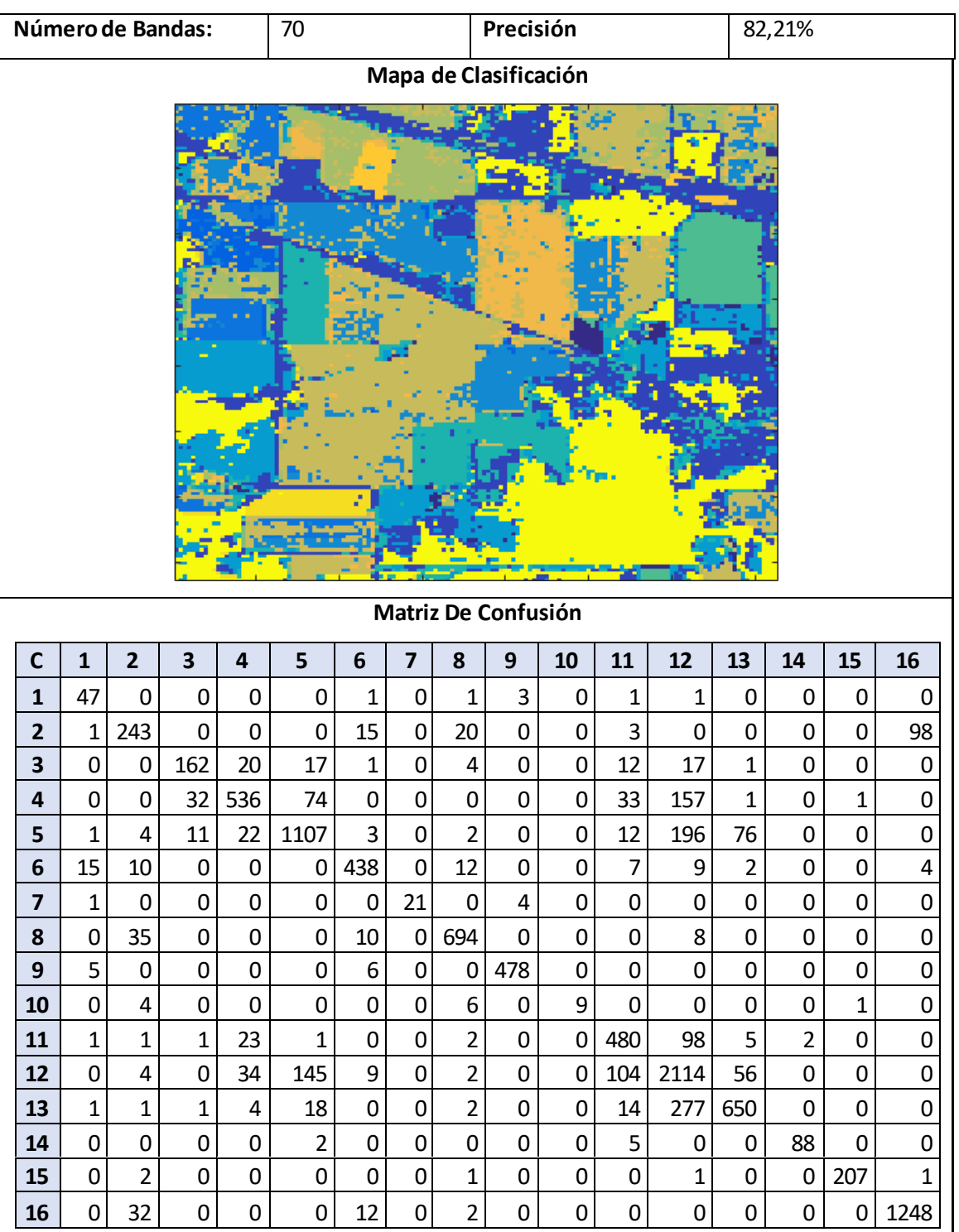

#### Tabla 6. Resultados Detallados Indian Pines – 70 Bandas

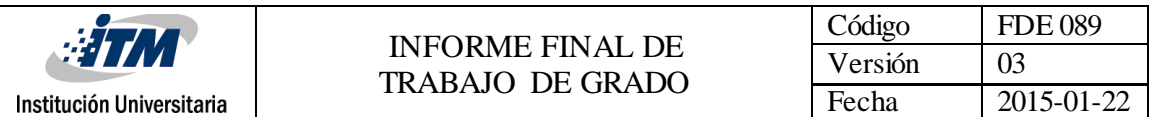

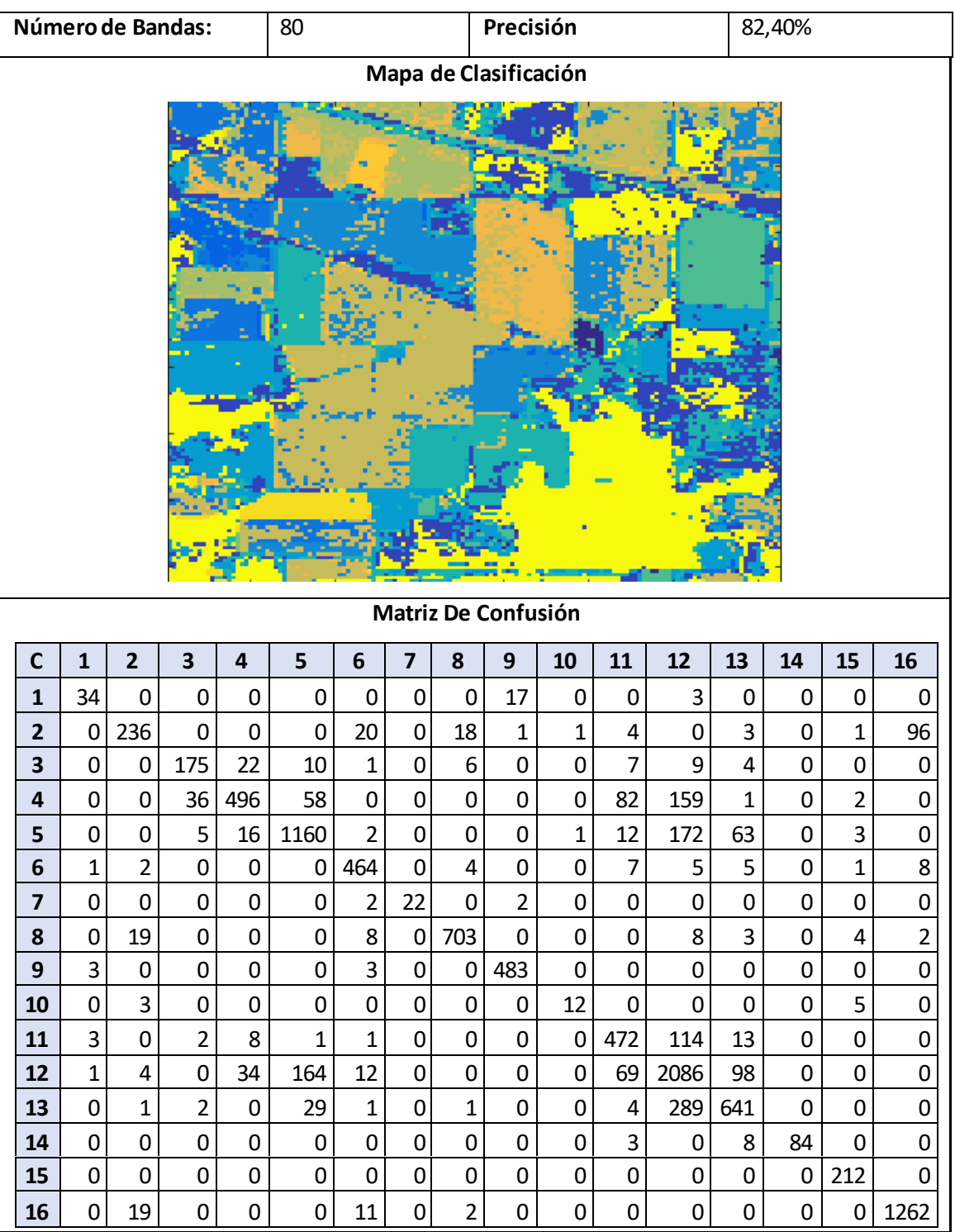

#### Tabla 7. Resultados Detallados Indian Pines – 80 Bandas

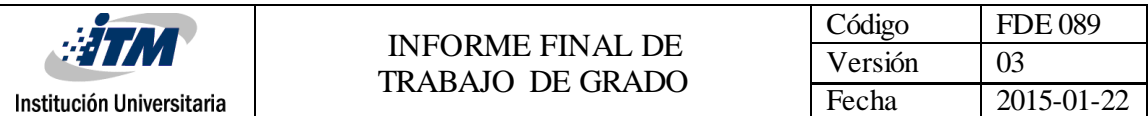

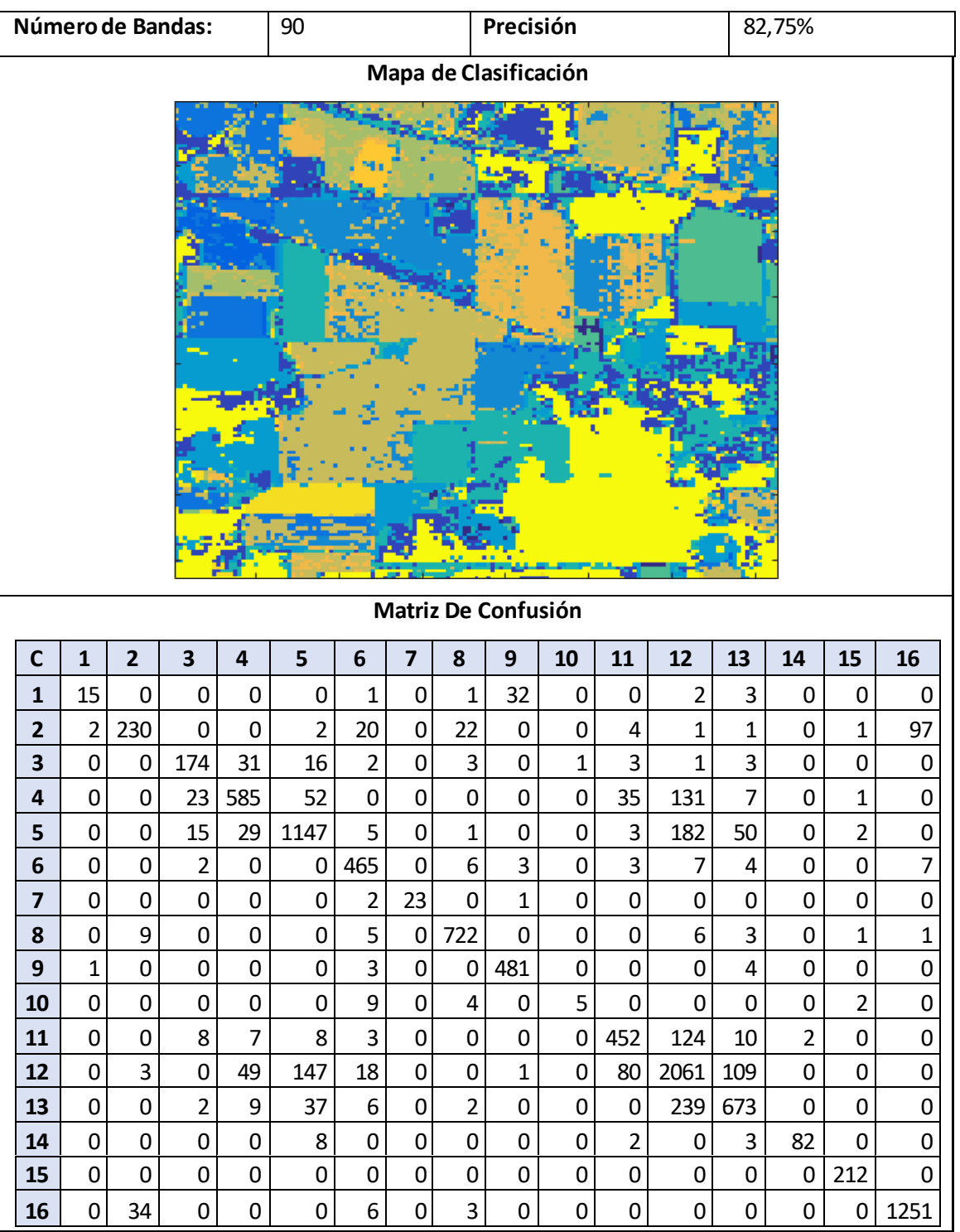

#### Tabla 8. Resultados Detallados Indian Pines – 90 Bandas

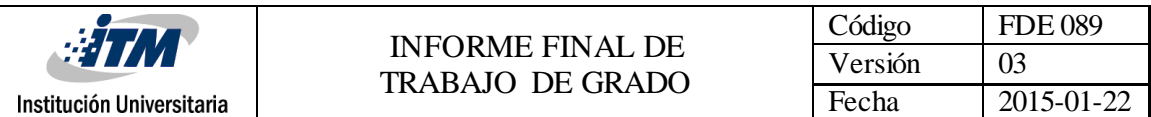

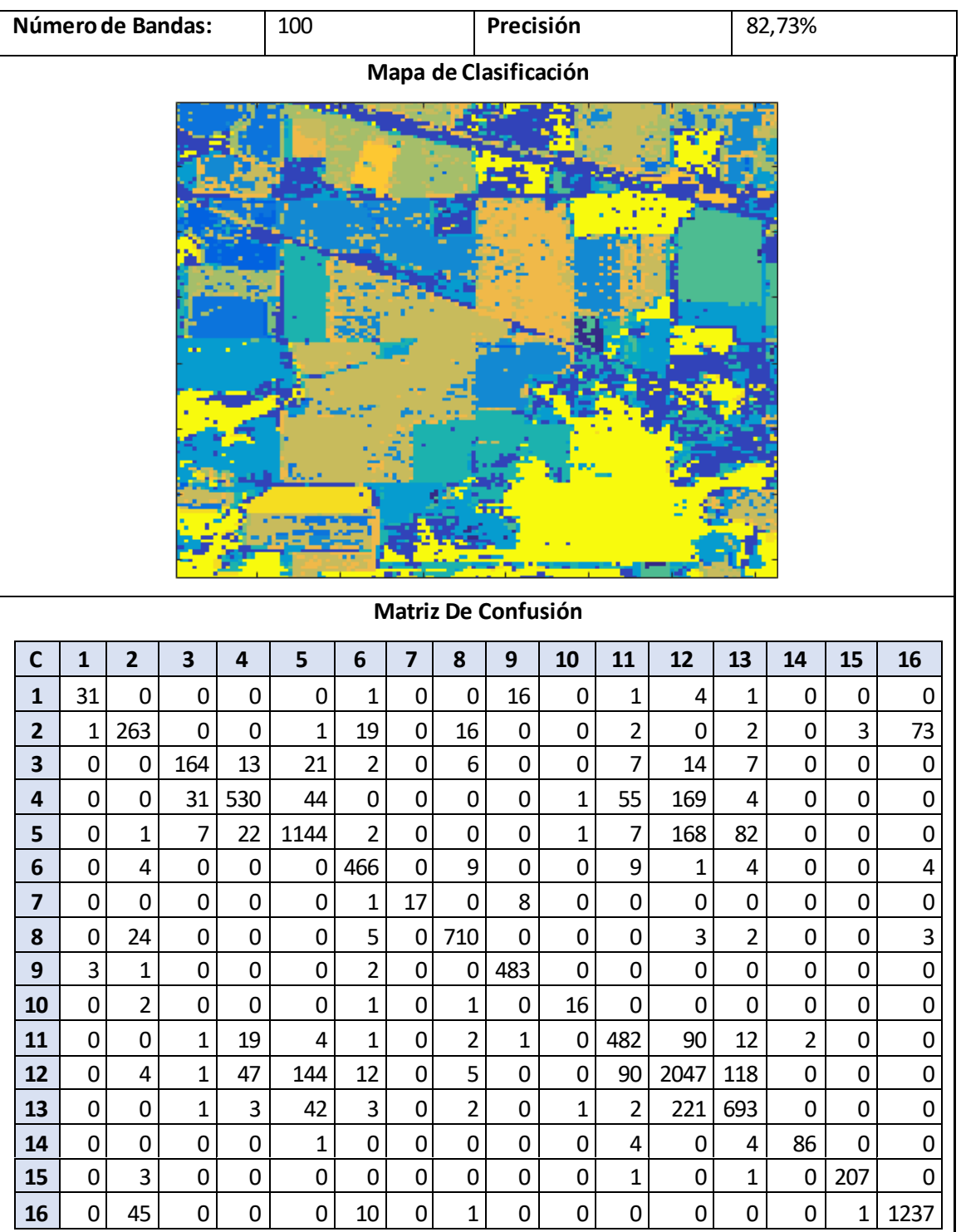

#### Tabla 9. Resultados Detallados Indian Pines – 100 Bandas

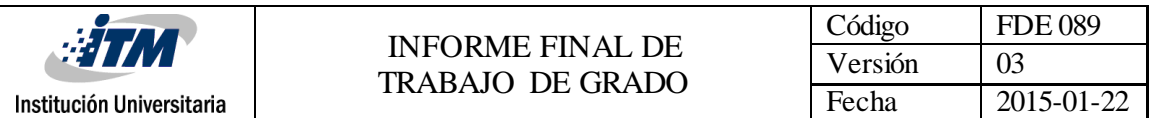

#### <span id="page-25-0"></span>**4.1.2 Resultados Ap. Hill**

Para Ap. Hill se conoce el mapa de clasificación, este mapa provee información de los materiales que hay en el suelo y se presenta a continuación.

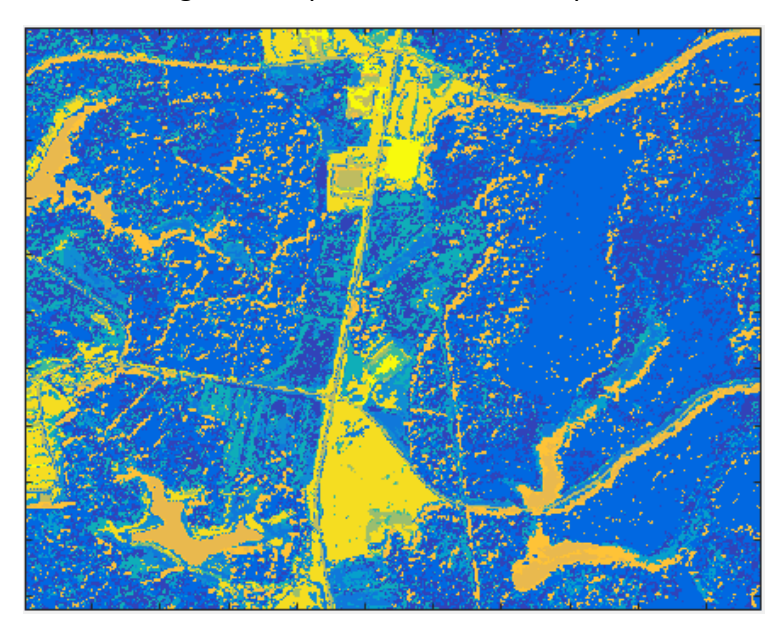

Imagen 2. Mapa de clasificación Ap. Hill.

A continuación, se presenta una tabla resumen con la precisión de la clasificación para los diferentes casos.

![](_page_25_Picture_106.jpeg)

Tabla 10. Resumen de Precisión de Clasificación

![](_page_26_Picture_310.jpeg)

![](_page_26_Picture_311.jpeg)

Tabla 11. Tabla resumen de precisión por clase Ap. Hill

Fuente. Elaboración Propia.

En la Tabla 11. Se puede observar la precisión por clase, a partir de la matriz de confusión, de la imagen Ap. Hill. Estos datos son obtenidos al calcular el porcentaje de pixeles que fueron clasificados correctamente con respecto al número de muestras que originalmente pertenecen a dicha clasificación. Al observar los resultados obtenidos en esta tabla se evidencia como la precisión de clasificación es estable, así el porcentaje sea bajo, y no depende tanto de la muestra aleatoria escogida para la clasificación.

![](_page_27_Picture_519.jpeg)

![](_page_27_Picture_520.jpeg)

### Tabla 12. Resultados Detallados Ap. Hill– Imagen Completa

![](_page_28_Picture_519.jpeg)

#### Tabla 13. Resultados Detallados Ap. Hill– 50 Bandas

![](_page_28_Picture_520.jpeg)

![](_page_29_Picture_521.jpeg)

#### Tabla 14. Resultados Detallados Ap. Hill– 60 Bandas

![](_page_29_Picture_522.jpeg)

![](_page_30_Picture_520.jpeg)

### Tabla 15. Resultados Detallados Ap. Hill– 70 Bandas

| Número de Bandas:       |                                       |                  | 70       |              |                | Precisión              |                                           |                |                  |              | 71.50%         |                  |          |             |
|-------------------------|---------------------------------------|------------------|----------|--------------|----------------|------------------------|-------------------------------------------|----------------|------------------|--------------|----------------|------------------|----------|-------------|
| Mapa de Clasificación   |                                       |                  |          |              |                |                        |                                           |                |                  |              |                |                  |          |             |
|                         |                                       |                  |          |              |                |                        |                                           |                |                  |              |                |                  |          |             |
| $\mathbf c$             | Matriz De Confusión<br>$\overline{2}$ |                  |          |              |                |                        |                                           |                |                  |              |                |                  |          |             |
| $\mathbf{1}$            | $\mathbf 1$<br>31069                  | 11520            | 3<br>377 | 4<br>514     | 5<br>1020      | $6\phantom{1}$<br>3072 | $\overline{\mathbf{z}}$<br>$\overline{2}$ | 8<br>0         | 9<br>$\mathbf 0$ | 10<br>5      | 11<br>0        | 12<br>88         | 13<br>42 | 14<br>0     |
| $\overline{2}$          | 8208                                  | 100196           | 60       | 25           | 1065           | 106                    | $\pmb{0}$                                 | $\pmb{0}$      | 0                | 0            | 18             | 3254             | 1        | 0           |
| 3                       | 974                                   | 140              | 5889     | 919          | 953            | 115                    | 53                                        | $\pmb{0}$      | 8                | 611          | $\mathbf 0$    | 132              | 1519     | 18          |
| 4                       | 833                                   | 58               | 1331     | 5163         | 196            | 824                    | $\overline{2}$                            | $\mathbf 0$    | $\mathbf{1}$     | 26           | $\pmb{0}$      | 18               | 1306     | 4           |
| 5                       | 4087                                  | 5567             | 857      | 108          | 4582           | 162                    | $\overline{2}$                            | 0              | $\pmb{0}$        | 46           | $\overline{7}$ | 1027             | 48       | 3           |
| 6                       | 6069                                  | 294              | 117      | 1116         | 67             | 9885                   | $\mathbf 0$                               | 0              | 5                | 5            | $\pmb{0}$      | 6                | 405      | $\mathbf 0$ |
| $\overline{\mathbf{z}}$ | $\pmb{0}$                             | $\boldsymbol{0}$ | 115      | $\pmb{0}$    | 0              | $\mathbf{1}$           | 788                                       | $\mathbf 0$    | 66               | 82           | 0              | 0                | 768      | 97          |
| 8                       | $\pmb{0}$                             | $\mathbf 0$      | 133      | 4            | 0              | 0                      | 15                                        | $\overline{0}$ | 0                | 106          | $\mathbf 0$    | $\overline{2}$   | 102      | 0           |
| $\boldsymbol{9}$        | 0                                     | 0                | 4        | 0            | $\pmb{0}$      | $\mathbf{1}$           | 98                                        | $\mathbf 0$    | 707              | 1            | $\mathbf 0$    | $\boldsymbol{0}$ | 312      | 28          |
| 10                      | 4                                     | $\mathbf{1}$     | 590      | 14           | 59             | $\mathbf 1$            | 40                                        | $\overline{0}$ | 2 <sup>1</sup>   | 2767         | $\vert$        | 200              | 155      | 208         |
| 11                      | 0                                     | 11               | 4        | $\mathbf{1}$ | $\overline{2}$ | $\mathbf{1}$           | $\pmb{0}$                                 | $\overline{0}$ | $\mathbf{O}$     | $\mathbf{1}$ | 5101           | 867              | 0        | 0           |
| 12                      | 114                                   | 10293            | 224      | 14           | 731            | $\overline{2}$         | $\mathbf{1}$                              | $\overline{0}$ | $\mathbf 0$      | 164          | 829            | 12676            | 9        | $\mathbf 1$ |
|                         |                                       |                  | 493      | 918          | 34             | 300                    | 155                                       | $\mathbf 0$    | 159              | 102          | $\mathbf 0$    | 7                | 16888    | 48          |
| 13                      | 67                                    | 7                |          |              |                |                        |                                           |                |                  |              |                |                  |          |             |
| 14                      | $\pmb{0}$                             | 0                | 22       | $\pmb{0}$    | $\overline{2}$ | $\mathbf 0$            | 56                                        | $\overline{0}$ | 32               | 227          | $\pmb{0}$      | $\overline{2}$   | 121      | 1608        |

Fuente: Elaboración Propia.

![](_page_31_Picture_520.jpeg)

### Tabla 16. Resultados Detallados Ap. Hill– 80 Bandas

|                                                                                                    | Número de Bandas:<br>80 |             |      |             | Precisión    |                |                |                |             | 71.69%         |                  |                |       |                |
|----------------------------------------------------------------------------------------------------|-------------------------|-------------|------|-------------|--------------|----------------|----------------|----------------|-------------|----------------|------------------|----------------|-------|----------------|
| Mapa de Clasificación                                                                                                    |                         |             |      |             |              |                |                |                |             |                |                  |                |       |                |
| Matriz De Confusión                                                                                                    |                         |             |      |             |              |                |                |                |             |                |                  |                |       |                |
| $\mathbf 1$<br>$\overline{2}$<br>3<br>$\overline{\mathbf{4}}$<br>5<br>8<br>9<br>10<br>11<br>12<br>13<br>$\mathbf c$<br>$\boldsymbol{6}$<br>$\overline{\mathbf{z}}$<br>14 |                         |             |      |             |              |                |                |                |             |                |                  |                |       |                |
| $\mathbf{1}$                                                                                                    | 30791                   | 11786       | 365  | 539         | 1056         | 3051           | 3              | $\mathbf 0$    | $\mathbf 0$ | $\overline{2}$ | $\boldsymbol{0}$ | 77             | 39    | 0              |
| $\overline{2}$                                                                                                    | 7956                    | 100213      | 62   | 27          | 1100         | 104            | $\mathbf 0$    | $\pmb{0}$      | 0           | $\mathbf{1}$   | $\overline{7}$   | 3462           | 1     | 0              |
| 3                                                                                                    | 975                     | 137         | 5903 | 1036        | 880          | 108            | 71             | $\mathbf 0$    | 5           | 581            | $\pmb{0}$        | 87             | 1531  | 17             |
| 4                                                                                                    | 776                     | 59          | 1293 | 5263        | 158          | 809            | $\overline{3}$ | $\mathbf 0$    | $\mathbf 0$ | 24             | $\pmb{0}$        | 9              | 1366  | $\overline{2}$ |
| 5                                                                                                    | 3994                    | 5553        | 921  | 110         | 4764         | 157            | $\overline{2}$ | $\pmb{0}$      | $\mathbf 0$ | 42             | 5                | 891            | 51    | 6              |
| 6                                                                                                    | 6114                    | 303         | 101  | 1092        | 69           | 9860           | $\pmb{0}$      | $\pmb{0}$      | 5           | 4              | $\pmb{0}$        | 4              | 416   | $\mathbf{1}$   |
| $\overline{\mathbf{z}}$                                                                                                    | $\overline{2}$          | $\mathbf 0$ | 78   | $\mathbf 0$ | 0            | $\mathbf 0$    | 865            | $\mathbf 0$    | 69          | 92             | 0                | 0              | 748   | 63             |
| 8                                                                                                    | $\pmb{0}$               | $\mathbf 0$ | 137  | 4           | $\mathbf{1}$ | $\pmb{0}$      | 17             | $\mathbf 0$    | 0           | 109            | $\pmb{0}$        | $\pmb{0}$      | 94    | 0              |
| $\boldsymbol{9}$                                                                                                    | $\boldsymbol{0}$        | 0           | 3    | $\mathbf 0$ | $\pmb{0}$    | $\pmb{0}$      | 94             | 0              | 679         | 1              | $\boldsymbol{0}$ | 0              | 335   | 39             |
| 10                                                                                                    | 3                       | 3           | 586  | 16          | 51           | $\overline{2}$ | 52             | $\pmb{0}$      | 3           | 2836           | 3                | 146            | 142   | 201            |
| 11                                                                                                    | $\mathbf{1}$            | 19          | 4    | $\mathbf 0$ | 3            | 0              | $\pmb{0}$      | $\mathbf 0$    | $\mathbf 0$ | $\overline{2}$ | 5165             | 794            | 0     | 0              |
| 12                                                                                                    | 115                     | 9980        | 247  | 16          | 732          | 3              | $\overline{2}$ | $\mathbf 0$    | $\pmb{0}$   | 161            | 877              | 12917          | 8     | $\mathbf 0$    |
|                                                                                                    |                         |             |      | 827         | 17           | 288            | 139            | $\mathbf 0$    | 155         | 104            | $\pmb{0}$        | $\overline{2}$ | 17041 |                |
| 13                                                                                                    | 62                      | 6           | 503  |             |              |                |                |                |             |                |                  |                |       | 34             |
| 14                                                                                                    | $\pmb{0}$               | $\pmb{0}$   | 23   | $\pmb{0}$   | 0            | $\pmb{0}$      | 88             | $\overline{0}$ | 31          | 255            | $\pmb{0}$        | $\mathbf{1}$   | 119   | 1553           |

Fuente: Elaboración Propia.

![](_page_32_Picture_519.jpeg)

### Tabla 17. Resultados Detallados Ap. Hill– 90 Bandas

![](_page_32_Picture_520.jpeg)

![](_page_33_Picture_519.jpeg)

#### Tabla 18. Resultados Detallados Ap. Hill– 100 Bandas

![](_page_33_Picture_520.jpeg)

![](_page_34_Picture_209.jpeg)

Si se analiza la precisión en la clasificación obtenida para la imagen completa se puede observar como ésta es similar, y en algunos casos inferior, a la imagen reducida dimensionalmente, recordemos que hacer el procesamiento de la imagen completa implica un mayor costo computacional al abarcar una mayor dimensionalidad de datos. Teniendo esto en cuenta se puede demostrar y afirmar que el algoritmo propuesto en (Du & Yang, 2008) cumple con lo propuesto y provee un método efectivo para la selección de bandas, ofreciendo la consecución de imágenes dimensionalmente más pequeñas que pueden clasificarse con la misma calidad que las imágenes originales completas.

#### <span id="page-34-0"></span>**4.2 SELECCIÓN DE BANDAS PARA IMÁGENES DE ULCERAS**

Una vez evaluada la calidad del algoritmo y a sabiendas de que cumple con lo requerido, se propone, en esta etapa, la aplicación del algoritmo a imágenes multiespectrales correspondientes a ulceras cutáneas, esto con el fin de proveer y analizar uno de los tantos métodos de selección de bandas y determinar cuál es el más apropiado. En este proceso se tienen en cuenta cuatro (4) imágenes multiespectrales de úlceras cutáneas tomadas sobre pacientes diferentes. Estas imágenes tienen una dimensionalidad de 1082x1312x34 pixeles, siendo 34 el número total de bandas de la imagen original. En este punto se redujo la dimensionalidad de los datos al seleccionar las 10 mejores bandas para cada imagen mediante la aplicación del algoritmo de selección de bandas. Los resultados se presentan a continuación.

| <b>Pacientes</b> | <b>Bandas Seleccionadas</b> |    |    |    |    |    |    |    |    |    |  |  |  |  |
|------------------|-----------------------------|----|----|----|----|----|----|----|----|----|--|--|--|--|
| Paciente 1       | 1                           |    | 8  | 15 | 17 | 18 | 19 | 20 | 22 | 33 |  |  |  |  |
| Paciente 2       | 1                           | 16 | 17 | 18 | 19 | 20 | 21 | 24 | 29 | 30 |  |  |  |  |
| Paciente 3       | 1                           | 5  | 11 | 14 | 15 | 16 | 17 | 20 | 22 | 34 |  |  |  |  |
| Paciente 4       | 3                           | 4  | 6  | 17 | 20 | 21 | 22 | 23 | 27 | 28 |  |  |  |  |

Tabla 19. Bandas seleccionadas por paciente.

Fuente. Elaboración Propia.

![](_page_35_Picture_78.jpeg)

![](_page_35_Picture_2.jpeg)

![](_page_35_Picture_4.jpeg)

**Banda 1 Banda 33 Banda 17**

![](_page_35_Picture_6.jpeg)

![](_page_35_Picture_8.jpeg)

![](_page_35_Picture_10.jpeg)

**Banda 22 Banda 19 Banda 18**

![](_page_35_Picture_12.jpeg)

![](_page_35_Picture_14.jpeg)

![](_page_35_Picture_16.jpeg)

![](_page_35_Picture_17.jpeg)

![](_page_35_Picture_18.jpeg)

**Banda 15**

![](_page_36_Picture_76.jpeg)

![](_page_36_Picture_2.jpeg)

![](_page_36_Picture_4.jpeg)

**Banda 1 Banda 24 Banda 21**

![](_page_36_Picture_7.jpeg)

![](_page_36_Picture_9.jpeg)

**Banda 20 Banda 17 Banda 29**

![](_page_36_Picture_11.jpeg)

![](_page_36_Picture_13.jpeg)

![](_page_36_Picture_15.jpeg)

**Banda 18 Banda 16 Banda 19**

![](_page_36_Picture_17.jpeg)

**Banda 30**

![](_page_37_Picture_81.jpeg)

![](_page_37_Picture_2.jpeg)

![](_page_37_Picture_4.jpeg)

**Banda 1 Banda 34 Banda 17**

![](_page_37_Picture_6.jpeg)

![](_page_37_Picture_8.jpeg)

![](_page_37_Picture_10.jpeg)

**Banda 14 Banda 22 Banda 11**

![](_page_37_Picture_12.jpeg)

![](_page_37_Picture_14.jpeg)

![](_page_37_Picture_16.jpeg)

![](_page_37_Picture_17.jpeg)

**Banda 15 Banda 5 Banda 16**

![](_page_37_Picture_19.jpeg)

**Banda 20**

![](_page_38_Picture_74.jpeg)

![](_page_38_Picture_2.jpeg)

**Banda 23 Banda 6 Banda 21**

![](_page_38_Picture_5.jpeg)

![](_page_38_Picture_7.jpeg)

**Banda 20 Banda 22 Banda 4**

![](_page_38_Picture_9.jpeg)

![](_page_38_Picture_11.jpeg)

![](_page_38_Picture_13.jpeg)

![](_page_38_Picture_15.jpeg)

**Banda 17 Banda 28 Banda 27**

![](_page_38_Picture_17.jpeg)

**Banda 3**

![](_page_39_Picture_0.jpeg)

# <span id="page-39-0"></span>5. CONCLUSIONES, RECOMENDACIONES Y TRABAJO FUTURO

Se explora un método de selección de bandas no supervisados basados en medidas de similaridad. Partiendo de la lectura y análisis del articulo de Qian Du y He Yang, programando el algoritmo propuesto en dicho artículo en MATLAB y evaluando los resultados obtenidos al aplicarse a imágenes hiperespectrales reales.

Se evalúa el algoritmo mediante el uso de máquinas de soporte vectorial y se evidencia que evidencia que este cumple a cabalidad con lo planteado y provee un método efectivo para la selección no supervisada basada en medidas de similaridad.

Se propone como trabajo a futuro la realización de una comparativa entre el método descrito en este trabajo de grado y otros métodos de selección de bandas, con el fin de determinar cuál de los métodos propuestos, ofrece mejores resultados se selección y reducción de dimensionalidad.

![](_page_40_Picture_62.jpeg)

### <span id="page-40-0"></span>REFERENCIAS

- Du, Q., & Yang, H. (2008). Similarity-Based Unsupervised Band Selection for Hyperspectral Image Analysis. *IEEE Geoscience and Remote Sensing Letters*, *5*(4), 564–568. https://doi.org/10.1109/LGRS.2008.2000619
- Ren, H., & Chen, H. T. (2017). Background whitened target detection algorithm for hyperspectral imagery. *Journal of Marine Science and Technology (Taiwan)*, *25*(1), 15–22. https://doi.org/10.6119/JMST-016-0630-1

![](_page_41_Picture_45.jpeg)

FIRMA ESTUDIANTES FIRMA ASESOR FECHA ENTREGA: 19/04/2018 FIRMA COMITÉ TRABAJO DE GRADO DE LA FACULTAD ACTA NO. FECHA ENTREGA: FIRMA CONSEJO DE FACULTAD ACTA NO. FECHA ENTREGA: